## **How to add kyocera printer on MAC**

First thing to do is to contact IT department. We have to know your **login username** of your MAC in order to add your account into kyocera server.

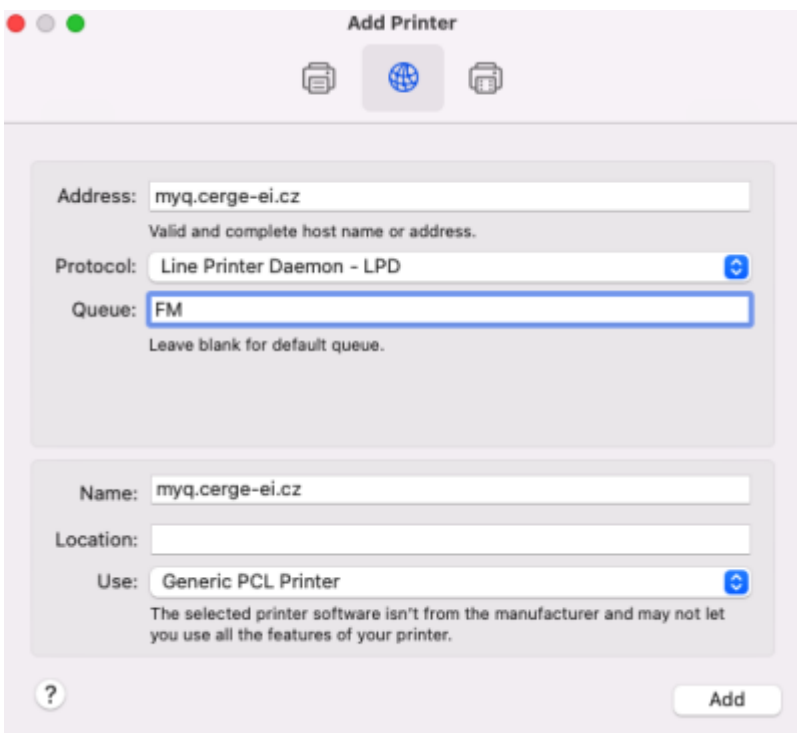

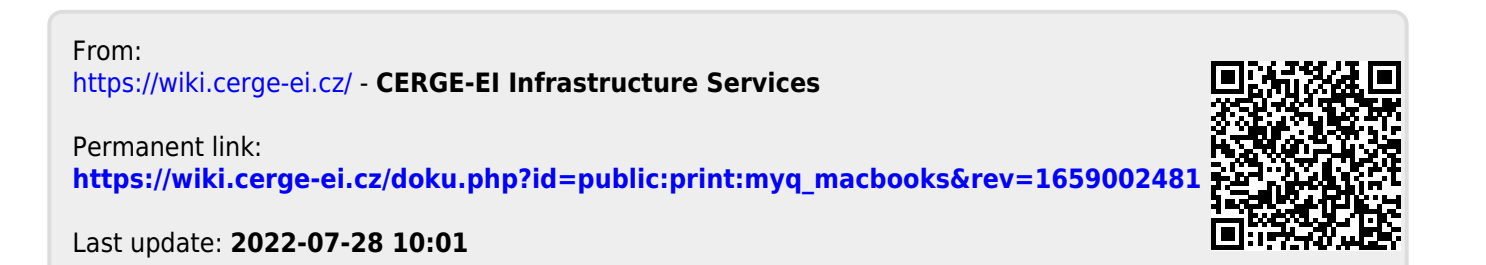